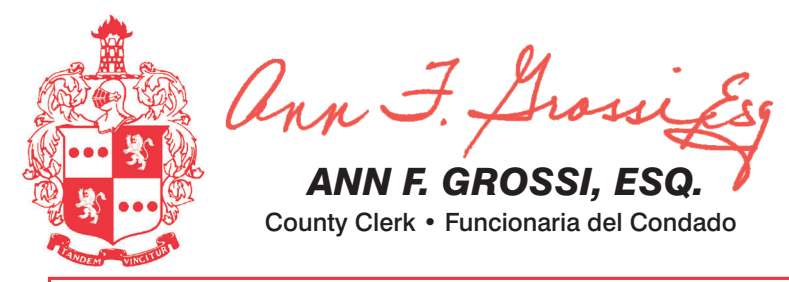

## **TOWN OF DOVER • WARD 2**

**PUEBLO DE DOVER • DISTRITO ELECTORAL 2** 

### **25TH LEGISLATIVE DISTRICT**

### **25° DISTRITO LEGISLATIVO**

ATTENTION: Familiarize yourself with this ballot, it will assist you in voting and save time. IMPORTANT! All voters who can, should vote early to avoid congestion and inconvenience to themselves and others near the close of the polls.

ATENCIÓN: Familiarícese con esta boleta. Esto le ayudará a votar y ahorrar tiempo. iIMPORTANTE! Todos los electores que puedan, deberán votar temprano, para evitar congestionamientos e inconvenientes que puedan afectarlos a ellos o a otras personas justo antes de que cierren las urnas.

**ADDITIONAL VOTER INFORMATION WILL BE<br>AVAILABLE IN ALL POLLING LOCATIONS INFORMACIÓN ADICIONAL PARA LOS VOTANTES ESTARÁ** DISPONIBLE EN TODAS LAS URNAS ELECTORALES

## **COUNTY OF MORRIS OFFICIAL GENERAL ELECTION SAMPLE BALLOT**

ELECTION DAY - TUESDAY, NOVEMBER 2, 2021 POLLS OPEN 6:00 A.M. TO 8:00 P.M.

# **CONDADO DE MORRIS BOLETA DE MUESTRA DE LA** ELECCIÓN GENERAL OFICIAL

DÍA DE ELECCIÓN - MARTES, 2 DE NOVIEMBRE DE 2021 LAS URNAS ESTARAN ABIERTAS DE 6:00 A.M. A 8:00 P.M.

THIS BALLOT CANNOT BE VOTED, IT IS A SAMPLE COPY OF THE OFFICIAL **PRIMARY ELECTION BALLOT USED** ON ELECTION DAY.

**NO SE PUEDE VOTAR CON ESTA BOLETA. ES UNA COPIA DE MUESTRA** DE LA BOLETA DE LA ELECCIÓN **PRIMARIA OFICIAL QUE SE UTILIZA** EL DÍA DE LAS ELECCIONES.

#### **IMPORTANT! ATTENTION VOTERS! NEW IN-PERSON EARLY VOTING IS AN OPTION - STARTS SAT. OCT 23 THRU SUN. OCT 31**

As a result of legislation enacted into law this year the State of New Jersey will be offering in-person early voting on a machine during a nine day period. In addition to providing early voting, registered voters will con This bilingual ballot is prepared pursuant to their polling place on Election Day. There will be 7 early voting sites throughout Morris County. New electronic poll books will be used to sign-in voters. Poll workers will be available to assist all voters in using these Hours for early voting are Monday-Saturday, 10am to 8pm and Sunday 10am to 6pm. It doesn't matter where you live in Morris County - registered voters can go to any of the 7 sites and conveniently cast your ballot on a voti

the Federal Voting Rights Act of 1965 as amended. You may bring this sample ballot with you into the voting machine. Esta papeleta en bilingüe está preparada

IIMPORTANTE! IATENCIÓN VOTANTES! LA NUEVA VOTACIÓN ANTICIPADA EN PERSONA ES UNA OPCIÓN - COMIENZA EL SÁBADO 23 HASTA EL DOMINGO 31 DE OCTUBRE Como resultado de la legislación promulgada este año, el Estado de New Jersey ofrecerá el voto anticipado en persona en una máquina durante un período de nueve días. Además de ofrecer el voto anticipado, los votantes inscr siguiendo Los Derechos Federal de Voto de correo o en persona en su centro de votación el día de las elecciones. Habrá 7 lugares de votación anticipada en todo el condado de Morris. Se utilizarán nuevas boletas electrónicas para registrar a los votantes. Los traba la Acta del 1965 como enmendada. Puede traer esta muestra con usted cuando vaya a todos los votantes en el uso de estos nuevos aparatos. Los lugares de votación anticipada se enumeran a continuación. El horario para la votación anticipada es de lunes a sábado, desde las 10 a.m. hasta las 8 p.m., y el do votar en la cabina. de su lugar de residencia en el condado de Morris, los votantes inscritos pueden ir a cualquiera de los 7 centros y votar cómodamente en una máquina de votación.

### **IMPORTANT NOTICE TO VOTERS**

Please be advised that the Gubernatorial Candidate Statements are available to view and print on the Morris County Clerk's website at: www.morriscountyclerk.org

and the websites of: NJ Division of Elections: www.elections.nj.gov

and

NJ Election Law Enforcement Commission: www.elec.state.nj.us

**or** You can contact the Morris County Clerk's Office at (973) 285-6066 and request a copy of the Statements. secretario del condado de Morris en: www.morriscountyclerk.org y en los sitios web de: División de elecciones de NJ: www.elections.nj.gov y en Comisión de Aplicación de la Ley Electoral de NJ: www.elec.state.nj.us o

Recuerde que las Declaraciones de los candidatos a gobernador pueden verse e imprimirse en el sitio web del

**AVISO IMPORTANTE PARA LOS VOTANTES** 

Puede comunicarse con la Oficina del secretario del Condado de Morris llamando al (973) 285-6066 y solicitar una copia de las Declaraciones.

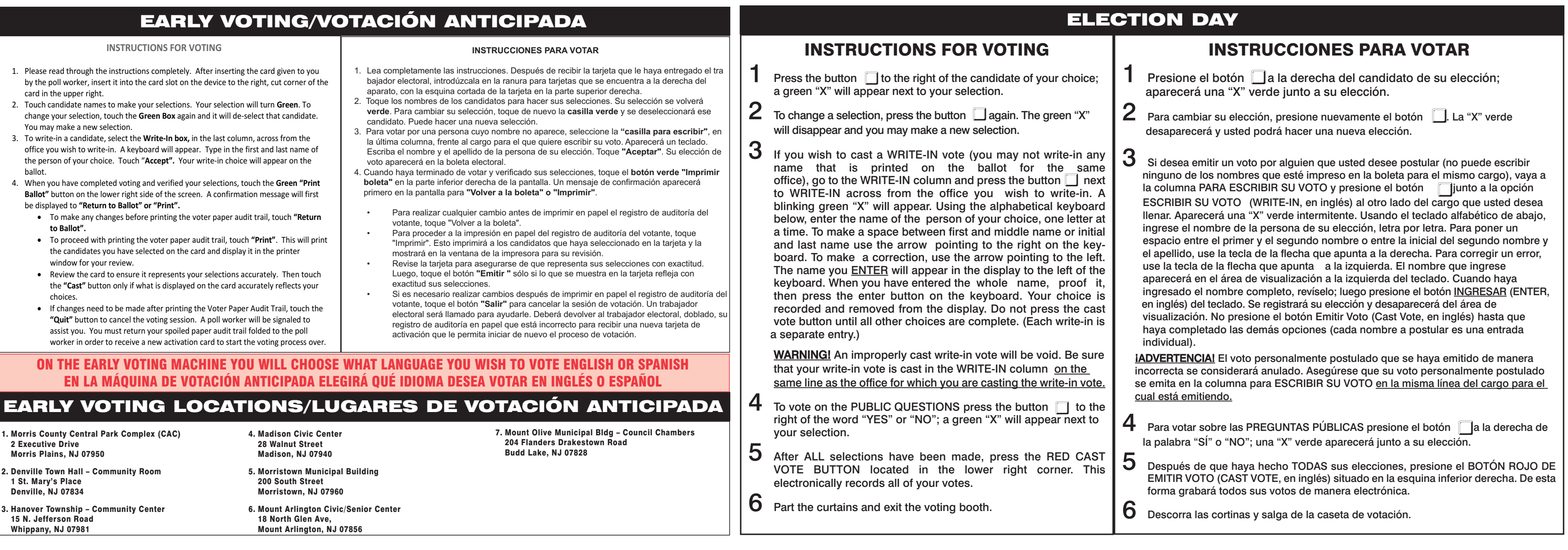

 $\overline{1}$ .

 $2.$ 

 $3.$ 

4.

 $E$ 

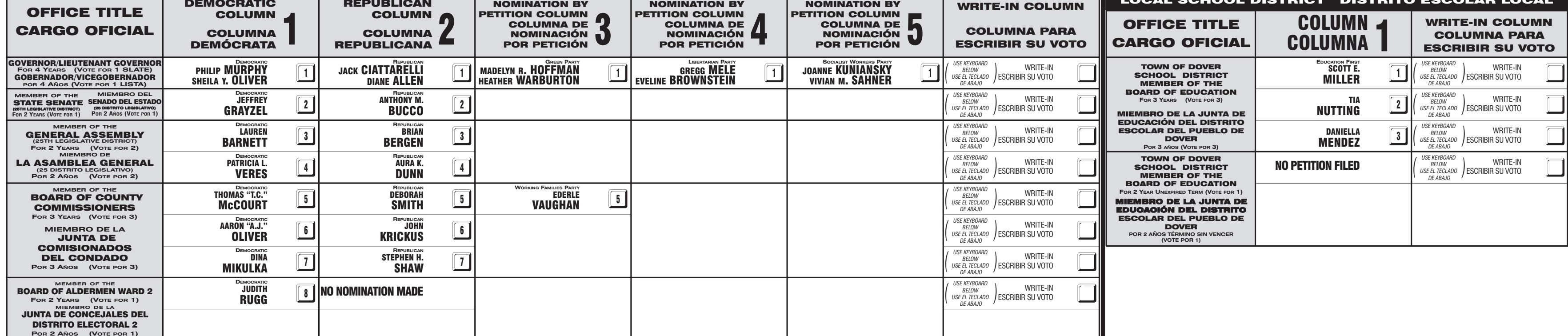

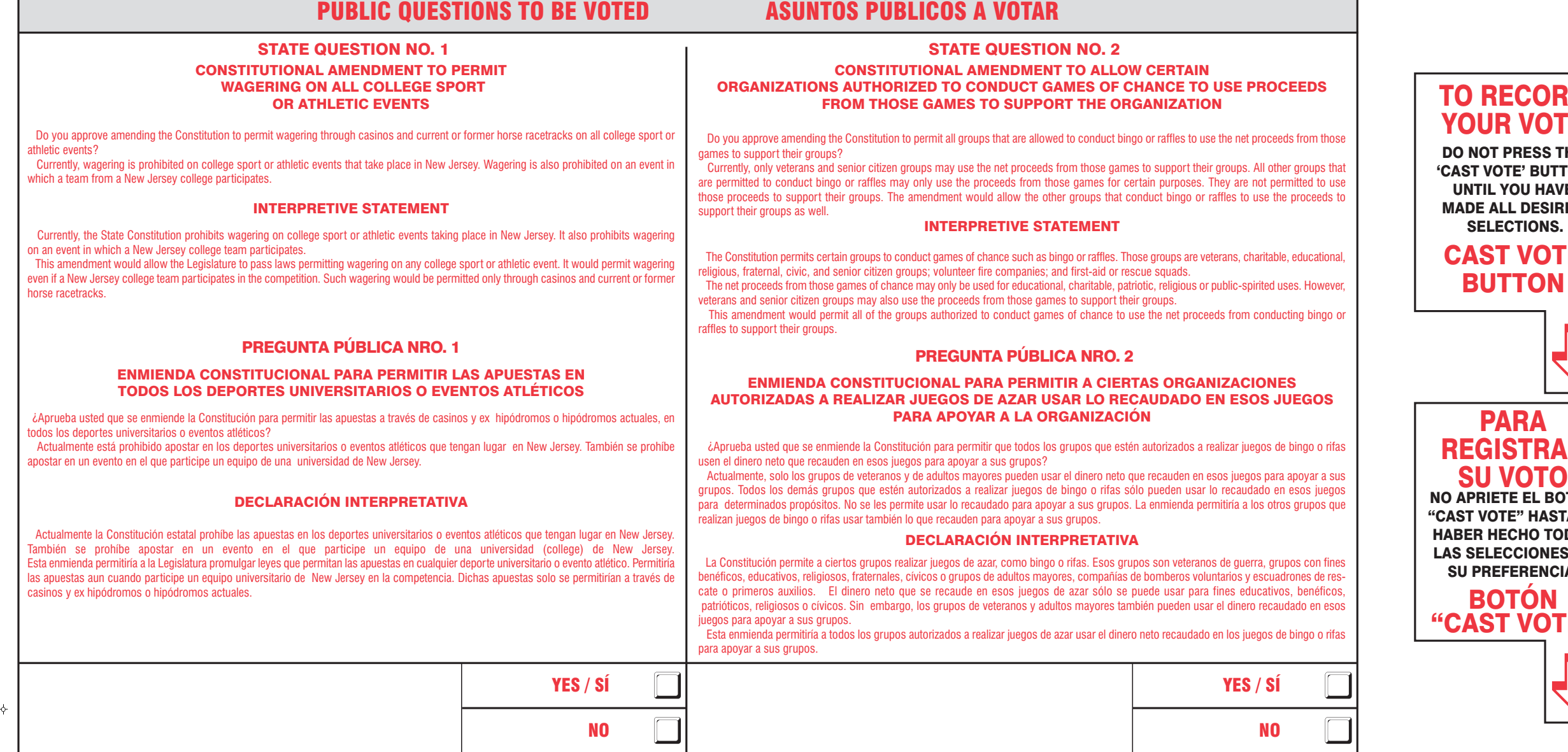

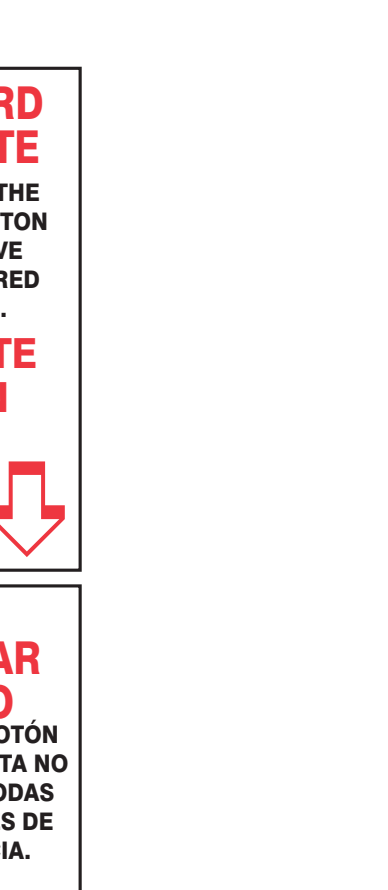

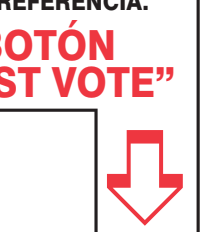

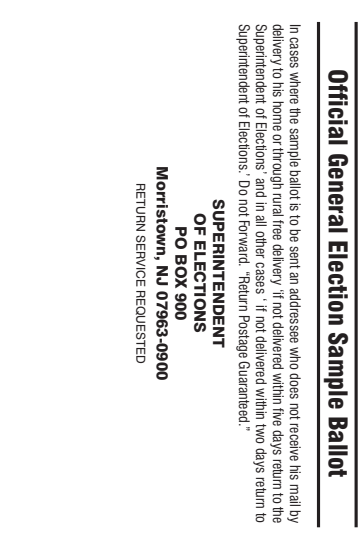

**VOTE HERE** 

000-20-600

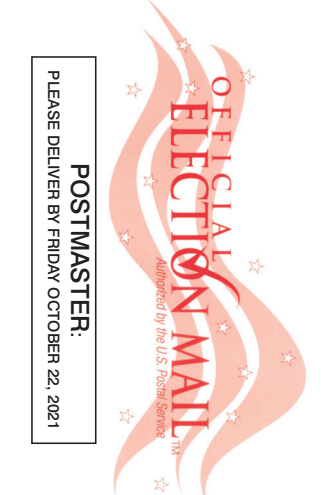

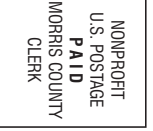